# Display DJ Keygen For (LifeTime) Free Download [Win/Mac] [Updated-2022]

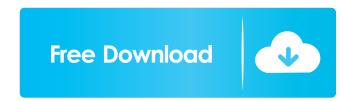

### **Display DJ Crack Latest**

Display DJ is a handy display management tool for anyone who enjoys tweaking their screens. Available for Windows, macOS, and Linux, this program changes the settings of your displays without requiring you to log in to your system. Adjusting the brightness is a breeze, and the interface offers a nice, simple way to do so. That said, however, it would be nice if the ability to change brightness levels was faster, as it can take a bit of a while to transition between levels. If you want to get a better look at Display DJ, you can check out our in-depth review of the program here. What's New in Version 5.4.3: - Improved performance and stability - Changes the app to be 64 bit compatible - Fixes a few minor bugs Prices are subject to change without notice and are not guaranteed until the products are shipped. "If you use this software product, this Agreement will govern your use of the Product, and the terms of the EULA, if applicable, that came with the Product (the "Agreement"), will govern your use of the software. By accepting this Agreement, you agree to be bound by the terms of this Agreement. If you do not agree to be bound by these terms, do not accept this Agreement." Q: Read Only mode using APDU I have successfully implemented a Windows CE program, which is able to send a package to ETSY's Credit Card Verification applet. The ETSY applet is able to read the package information correctly. However, I am unable to change the value of the checkbox. It seems like I am sending the correct APDU but the applet is unable to respond to it. I am using P1k lc/lt/lc/ht/ht/lt/ch/lc/slv/sc/cw command. I want to change the value of the checkbox by sending P1k lc/ht/ht/lt/lc/lt/lc/ch/lc/slv/sc/cw command. In my code, the sc is commented out, as I want it to work as a read only mode. I am only using it to find out how it works. The rest of the commands are correct, I tested it separately. Am I doing anything wrong, or is this a known bug in the ETSY app

### Display DJ Download [Mac/Win]

After you've done installing Display DJ Download With Full Crack and have your monitors set to the default settings, if you open the program's tray icon, you will be greeted by a little control panel. To the right of this panel is a small sliders section, which enables you to adjust the brightness of your monitors. To the left of the sliders are two small labels: one is labeled Light and the other Dark. Using these labels, you can quickly adjust the brightness of your screens in both these modes. For example, you can immediately make your monitors' brightness level higher in the Dark mode, or even lower it. There's nothing like having more of the light spectrum, or having less of it, when working in dark conditions. For many, this is a quality-of-life feature that

makes it easy to do some routine work. Even though we still have a long way to go when it comes to this, the fact that this type of tool has been made available is indeed a good first step. Cracked Display DJ With Keygen is free of charge. What's more, for those that also want to use their displays at different resolutions, the application offers a feature that can modify the program's interface so that it's suitable to different resolutions. Display DJ Serial Key offers quite a few options, and there's no option to make sure that only one monitor is used as your main display. In a similar fashion, there are no options to set a display as the "main display." Display DJ Free Download is a simple tool, but one that provides a very useful function. It's a tool that's been made with the people in mind, and for a good reason. For most, this is a tool that can be very useful and can make working at different resolutions and light/dark modes a lot easier. It's a tool that should have been made years ago and that doesn't seem like it has been released. i would recommend Display DJ over ccD if you are a user with multiple monitors, including multiple TV screens. It's a well-thought out tool that offers many options. I feel this should be brought up in case there are any potential buyers of Display DJ as it is recommended by some users. Display DJ works in the same way as the all new Apple's Night Shift in macOS Sierra. The more blue you see in your screen, the less your eyes will have to work to see other colours. It also works like the Night Shift in that the tool would need to be kept on at all times 80eaf3aba8

## **Display DJ With Key**

This event type is used to indicate that the mix is starting to play. Upon receiving this event, a DJ may, for example, start the show. .RS 4 .RE .SS "cuepoint" Description: This event type is used to indicate that the mix is on cuepoint. This is used when the dj starts playing a new section of music. .RS 4 .RE .SS "cuesend" Description: This event type is used to indicate that the cues have been sent. This is sent when the DJ presses the Cue button. .RS 4 .RE .SS "cuechange" Description: This event type is used to indicate that the set has finished. This is sent when the DJ presses the Cue button to change cuepoints or manually changes the cuepoint. .RS 4 .RE .SS "cuesynch" Description: This event type is used to indicate that the cue point is synced. This is used when the DJ presses the Cue button to start the next cue point

#### What's New in the?

## **System Requirements:**

Multiplayer Description: The Battle for Tali is a player versus player, PvP, team game where you will face other players from across the world in a tense struggle to control control of the territories and be the last standing. You are free to capture and defend your home base and the valuable resources within it. You are also free to attack other territories to capture them and to destroy the resources of your opponents. As the match progresses, you can join or leave your team at any time and be free to take control of enemy territories as you see fit. Our original intent was to

https://lidnpodcast.com/snapshoter-free/

https://wachiticpaneva.wixsite.com/dieprosactread/post/imiod-crack-32-64bit-final-2022

https://epicphotosbyjohn.com/wp-content/uploads/heacas.pdf

https://meutheatcikel1980.wixsite.com/conlateta/post/ad-aware-vx2-cleaner-plug-in-2022

http://realtorforce.com/competitive-intelligence-tool-crack-with-license-kev-updated-2022/

https://sjdistributions.com/?p=1627

https://pnda-rdc.com/wp-content/uploads/2022/06/jamhary.pdf

https://vinevardartisans.com/artisan-pages/?p=6655

https://cyclades.in/wp-content/uploads/2022/06/wilbet.pdf

http://www.italiankart.it/advert/functiondrawer-crack-license-code-keygen-free-mac-win/